# <span id="page-0-0"></span>**Triggering the Forth Impact**

by

Cruel Angel

A Thesis Submitted to The Hong Kong University of Science and Technology in Partial Fulfilment of the Requirements for the Degree of Doctor of Philosophy in Human Instrumentality

August 2021, Geo Front

### **Authorization**

<span id="page-2-0"></span>I hereby declare that I am the sole author of the thesis.

I authorize the Hong Kong University of Science and Technology to lend this thesis to other institutions or individuals for the purpose of scholarly research.

I further authorize the Hong Kong University of Science and Technology to reproduce the thesis by photocopying or by other means, in total or in part, at the request of other institutions or individuals for the purpose of scholarly research.

Cruel Angel

13 August 2021

# <span id="page-4-0"></span>**Triggering the Forth Impact**

by

Cruel Angel

This is to certify that I have examined the above PhD thesis and have found that it is complete and satisfactory in all respects, and that any and all revisions required by the thesis examination committee have been made.

Prof. Adams, Thesis Supervisor

Prof. Lilith, Thesis Co-supervisor

Prof. Ikari Yui, Head of Department

Department of NERV 13 August 2021

# **ACKNOWLEDGEMENTS**

<span id="page-6-0"></span>Thank you, all the Evangelion.

# **TABLE OF CONTENTS**

<span id="page-8-0"></span>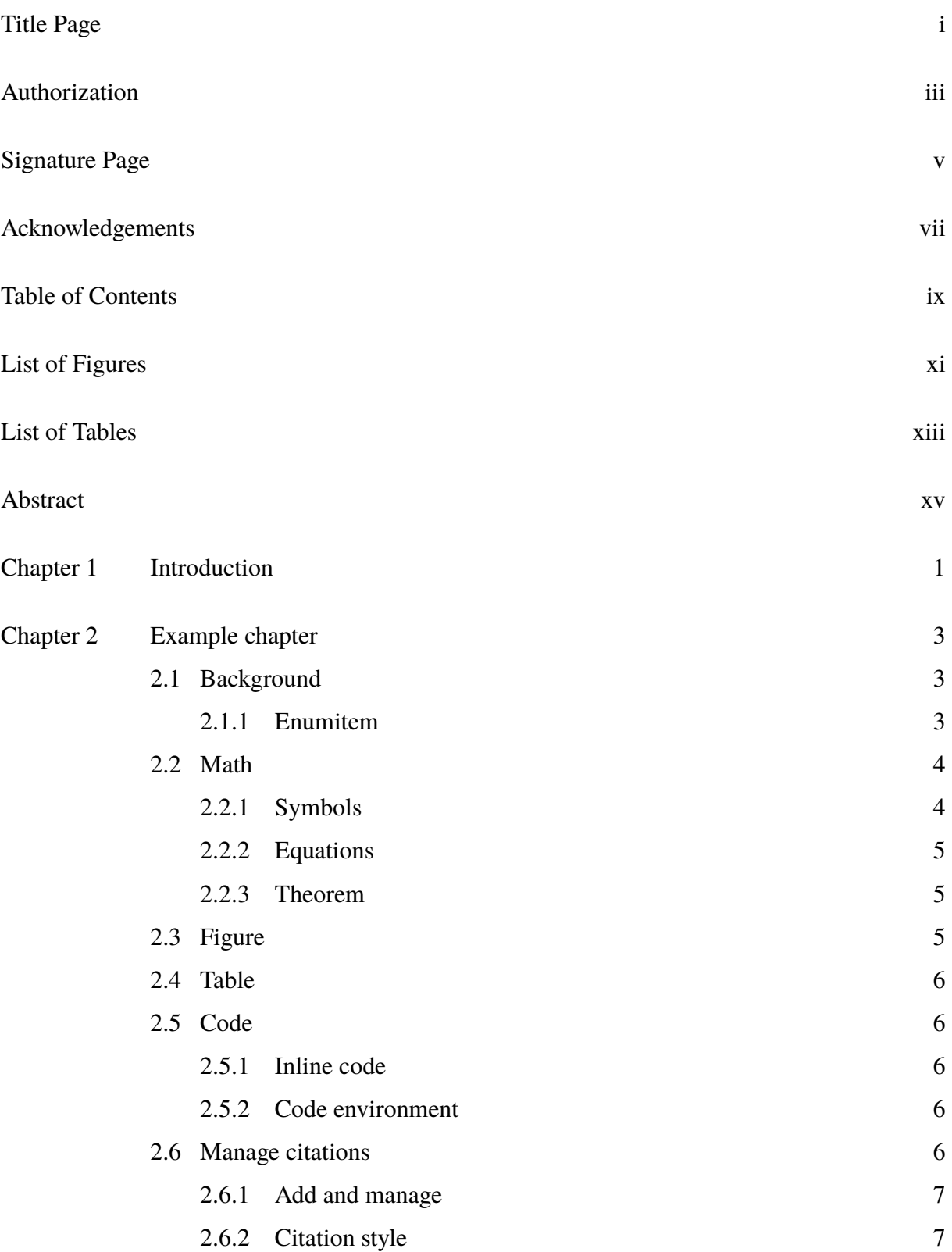

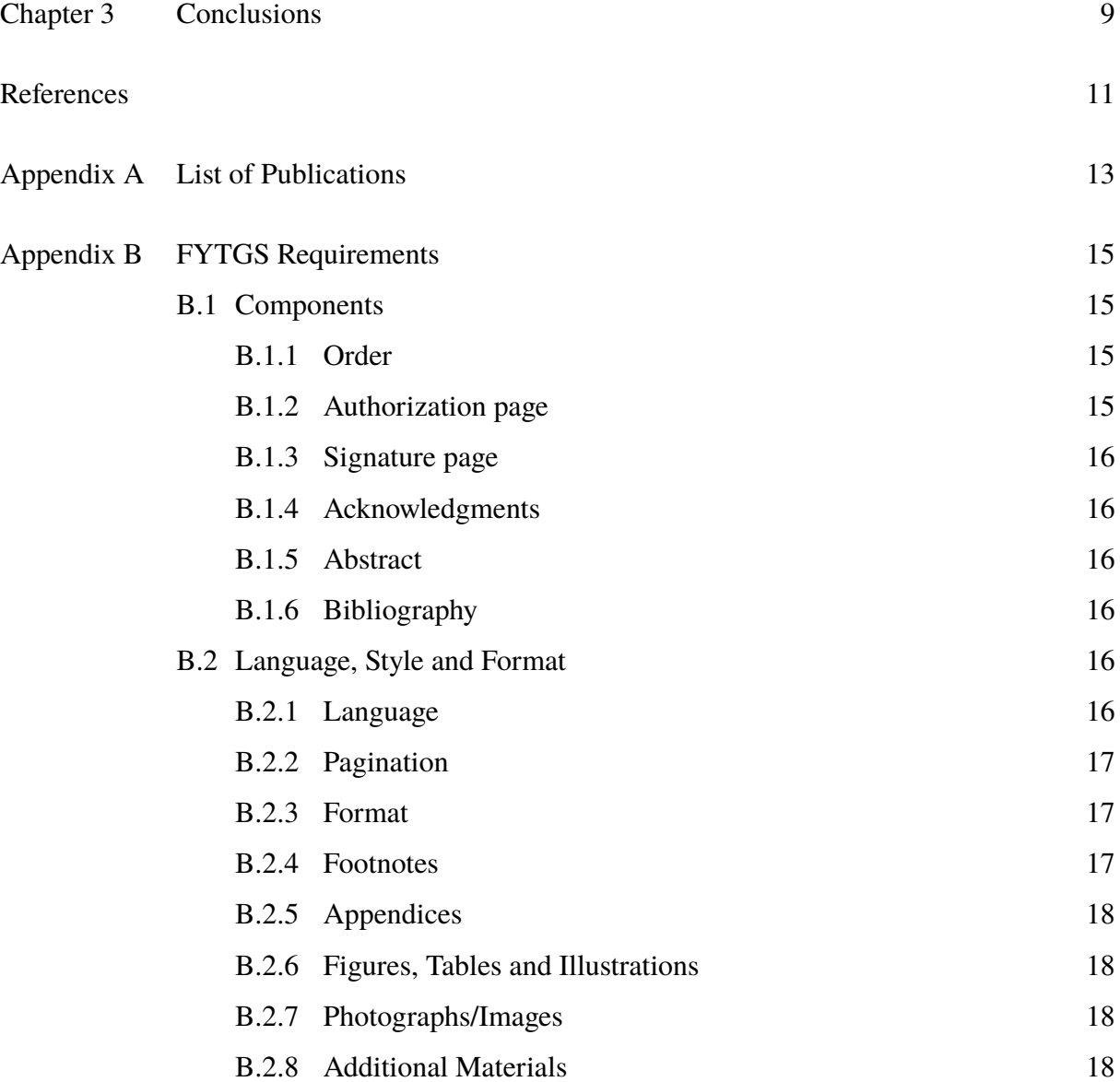

## **LIST OF FIGURES**

<span id="page-10-0"></span>[Figure 2.1 An example tikz picture with long caption and breakline Lorem ipsum](#page-20-3) [dolor sit amet, consectetuer adipiscing elit. Etiam lobortis facilisis sem.](#page-20-3) [Nullam nec mi et neque pharetra sollicitudin. Praesent imperdiet mi nec](#page-20-3) [ante. Donec ullamcorper, felis non sodales commodo, lectus velit ultrices](#page-20-3) [augue, a dignissim nibh lectus placerat pede. Vivamus nunc nunc, mo](#page-20-3)[lestie ut, ultricies vel, semper in, velit. Ut porttitor. Praesent in sapien.](#page-20-3) [Lorem ipsum dolor sit amet, consectetuer adipiscing elit. Duis fringilla](#page-20-3) [tristique neque. Sed interdum libero ut metus. Pellentesque placerat.](#page-20-3) [Nam rutrum augue a leo. Morbi sed elit sit amet ante lobortis sollicitudin.](#page-20-3) [Praesent blandit blandit mauris. Praesent lectus tellus, aliquet aliquam,](#page-20-3) [luctus a, egestas a, turpis. Mauris lacinia lorem sit amet ipsum. Nunc](#page-20-3) [quis urna dictum turpis accumsan semper.](#page-20-3) 5

# **LIST OF TABLES**

<span id="page-12-0"></span>[Table 2.1 Test result on different platforms](#page-21-5) 6

# <span id="page-14-0"></span>**Triggering the Forth Impact**

by Cruel Angel

Department of NERV

The Hong Kong University of Science and Technology

Abstract

Some text.

# **CHAPTER 1**

# **INTRODUCTION**

<span id="page-16-0"></span>Some introduction text.

### **CHAPTER 2**

## **EXAMPLE CHAPTER**

### <span id="page-18-4"></span><span id="page-18-1"></span><span id="page-18-0"></span>**2.1 Background**

Lorem ipsum dolor sit amet, consectetuer adipiscing elit. Etiam lobortis facilisis sem. Nullam nec mi et neque pharetra sollicitudin. Praesent imperdiet mi nec ante. Donec ullamcorper, felis non sodales commodo, lectus velit ultrices augue, a dignissim nibh lectus placerat pede. Vivamus nunc nunc, molestie ut, ultricies vel, semper in, velit. Ut porttitor. Praesent in sapien. Lorem ipsum dolor sit amet, consectetuer adipiscing elit. Duis fringilla tristique neque. Sed interdum libero ut metus. Pellentesque placerat. Nam rutrum augue a leo. Morbi sed elit sit amet ante lobortis sollicitudin. Praesent blandit blandit mauris. Praesent lectus tellus, aliquet aliquam, luctus a, egestas a, turpis. Mauris lacinia lorem sit amet ipsum. Nunc quis urna dictum turpis accumsan semper.

Cite a paper [[1\]](#page-26-1). Chapter [2](#page-18-0) will give more examples.

#### <span id="page-18-2"></span>**2.1.1 Enumitem**

Itemize.

- Test test.
- Test test.
- Test test.
	- test test
	- test test $<sup>1</sup>$  $<sup>1</sup>$  $<sup>1</sup>$ </sup>
	- test test
	- test test

<span id="page-18-3"></span><sup>&</sup>lt;sup>1</sup>Lorem ipsum dolor sit amet, consectetuer adipiscing elit. Etiam lobortis facilisis sem. Nullam nec mi et neque pharetra sollicitudin. Praesent imperdiet mi nec ante. Donec ullamcorper, felis non sodales commodo, lectus velit ultrices augue, a dignissim nibh lectus placerat pede. Vivamus nunc nunc, molestie ut, ultricies vel, semper in, velit. Ut porttitor. Praesent in sapien. Lorem ipsum dolor sit amet, consectetuer adipiscing elit. Duis fringilla tristique neque. Sed interdum libero ut metus. Pellentesque placerat. Nam rutrum augue a leo. Morbi sed elit sit amet ante lobortis sollicitudin. Praesent blandit blandit mauris. Praesent lectus tellus, aliquet aliquam, luctus a, egestas a, turpis. Mauris lacinia lorem sit amet ipsum. Nunc quis urna dictum turpis accumsan semper.

• Test test.

Enumerate.

- 1. Test test.
- 2. Test test.
- 3. Test test.
	- a. test test
	- b. test test $<sup>2</sup>$  $<sup>2</sup>$  $<sup>2</sup>$ </sup>
	- c. test test
	- d. test test
- 4. Test test.

## <span id="page-19-0"></span>**2.2 Math**

### <span id="page-19-1"></span>**2.2.1 Symbols**

- Calligraphic letters:  $A$
- Mathbb letters:  $\triangle$
- Mathfrak letters: 20
- Math Sans serif letters: A
- Math bold letters: **A**
- Math bold upright Greek letters: (Not displaying! Use the following one.)
- Math bold upright Greek letters:  $\alpha$
- Math bold italic Greek letters:  $\alpha$
- Math bold italic Greek letters: A

Avoid using bm package as it conflicts with unicode-math and it is outdated for XAATEX. You can alias some math commands by \newcommand or \renewcommand anyway.

<span id="page-19-2"></span><sup>2</sup>Lorem ipsum dolor sit amet, consectetuer adipiscing elit. Etiam lobortis facilisis sem. Nullam nec mi et neque pharetra sollicitudin. Praesent imperdiet mi nec ante. Donec ullamcorper, felis non sodales commodo, lectus velit ultrices augue, a dignissim nibh lectus placerat pede. Vivamus nunc nunc, molestie ut, ultricies vel, semper in, velit. Ut porttitor. Praesent in sapien. Lorem ipsum dolor sit amet, consectetuer adipiscing elit. Duis fringilla tristique neque. Sed interdum libero ut metus. Pellentesque placerat. Nam rutrum augue a leo. Morbi sed elit sit amet ante lobortis sollicitudin. Praesent blandit blandit mauris. Praesent lectus tellus, aliquet aliquam, luctus a, egestas a, turpis. Mauris lacinia lorem sit amet ipsum. Nunc quis urna dictum turpis accumsan semper.

### <span id="page-20-0"></span>**2.2.2 Equations**

<span id="page-20-4"></span>
$$
E^2 = m^2 + p^2 \tag{2.1}
$$

You can use  $\cref{\}$  to automatically setup the cross reference name; instead, you can always use  $\ref{\}$  to customize the appearance of the cross reference.

[Equation \(2.1\)](#page-20-4) or Equation ([2.1\)](#page-20-4) gives the mass-energy relationship.

#### <span id="page-20-1"></span>**2.2.3 Theorem**

**Definition 1** LCL is orange juice.

*Proof.* They are both orange.

Available theorem environments are listed below:

algorithm, assumption, axiom, conclusion, condition, corollary, definition, example, lemma, proof, property, proposition, remark, theorem.

## <span id="page-20-3"></span><span id="page-20-2"></span>**2.3 Figure**

Figure 2.1: An example tikz picture with long caption and breakline

Lorem ipsum dolor sit amet, consectetuer adipiscing elit. Etiam lobortis facilisis sem. Nullam nec mi et neque pharetra sollicitudin. Praesent imperdiet mi nec ante. Donec ullamcorper, felis non sodales commodo, lectus velit ultrices augue, a dignissim nibh lectus placerat pede. Vivamus nunc nunc, molestie ut, ultricies vel, semper in, velit. Ut porttitor. Praesent in sapien. Lorem ipsum dolor sit amet, consectetuer adipiscing elit. Duis fringilla tristique neque. Sed interdum libero ut metus. Pellentesque placerat. Nam rutrum augue a leo. Morbi sed elit sit amet ante lobortis sollicitudin. Praesent blandit blandit mauris. Praesent lectus tellus, aliquet aliquam, luctus a, egestas a, turpis. Mauris lacinia lorem sit amet ipsum. Nunc quis urna dictum turpis accumsan semper.

An example image is shown in [Figure \(2.1](#page-20-3)) or Figure [\(2.1](#page-20-3)).

 $\Box$ 

## <span id="page-21-5"></span><span id="page-21-0"></span>**2.4 Table**

| <b>OS</b>            | TeX                            | Test            |
|----------------------|--------------------------------|-----------------|
| Overleaf             | T <sub>E</sub> X Live 2021/2/3 | Pass            |
| Arch Linux (2023.11) | <b>TFX</b> Live                | Pass            |
| Windows 10/11        | T <sub>F</sub> X Live 2021     | Pass            |
| macOS 10.15          | T <sub>F</sub> X Live 2021     | Pass            |
| Windows 10           | TFX Live 2020                  | ltxhook problem |
| Ubuntu 20.04         | T <sub>F</sub> X Live 2021     | Pass            |
| <b>Termux</b>        | T <sub>F</sub> X Live 2021     | Pass            |
| Windows 11           | MiKTEX 4.9                     | Pass            |
| Windows 10           | MiKTEX 4.4                     | Pass            |

Table 2.1: Test result on different platforms

## <span id="page-21-1"></span>**2.5 Code**

### <span id="page-21-2"></span>**2.5.1 Inline code**

Use  $\text{listinline}$   $\text{code>}$  to print code snippets. The  $\text{max}$  delimit the code and can be replaced by any character not in the code; e.g. \lstinline\$<code>\$ gives the same result.

### <span id="page-21-3"></span>**2.5.2 Code environment**

The code to draw the [Figure \(2.1](#page-20-3)) is listed below:

Listing  $2.1$ : LAT<sub>E</sub>X code for inserting a figure

```
1 \begin{figure}[htb]
2 \begin{tikzpicture}
3 \qquad \text{draw} (0,0) \text{ -- } (1, 0) \text{ -- } (1, 1) \text{ -- cycle};4 \end{tikzpicture}
5 \caption{An example picture with long caption: \blindtext
       \\\blindtext}
6 \label{fig:tikz example} % this is a comment
7 \end{figure}
```
## <span id="page-21-4"></span>**2.6 Manage citations**

Use biber as BIBTEX backend.

## <span id="page-22-0"></span>**2.6.1 Add and manage**

Entries are stored in mythesis.bib. For other sources, modify following commands in mythesis.tex:

```
1 \addbibresource{mythesis.bib}
```
## <span id="page-22-1"></span>**2.6.2 Citation style**

As described in the sample page from ECE department, the style is set to ieee. You can modify the style in the hkustthesis.cls file as you wish.

# **CHAPTER 3**

# **CONCLUSIONS**

<span id="page-24-0"></span>Some conclusion text.

# **REFERENCES**

<span id="page-26-1"></span><span id="page-26-0"></span>[1] A. Author, "A paper title," *Nature*, vol. 7, pp. 123–128, Oct. 2021 (cit. on p. [3](#page-18-4)).

## **APPENDIX A**

# **LIST OF PUBLICATIONS**

## <span id="page-28-0"></span>**Journal Publications**

- [1] F. Mittelbach, M. Goossens, J. Braams, D. Carlisle, and C. Rowley, *The LaTeX Companion*. Reading, Massachusetts: Addison-Wesley, 1993.
- [2] A. Author, "A paper title," *Nature*, vol. 7, pp. 123–128, Oct. 2021.

# **Conference Publications**

- [1] F. Mittelbach, M. Goossens, J. Braams, D. Carlisle, and C. Rowley, *The LaTeX Companion*. Reading, Massachusetts: Addison-Wesley, 1993.
- [2] A. Author, "A paper title," *Nature*, vol. 7, pp. 123–128, Oct. 2021.

## **APPENDIX B**

# **FYTGS REQUIREMENTS**

<span id="page-30-0"></span>The requirements are from the [RPG Handbook](https://rpghandbook.hkust.edu.hk/appendices-guidelines-on-thesis-preparation).

## <span id="page-30-1"></span>**B.1 Components**

### <span id="page-30-2"></span>**B.1.1 Order**

A thesis should contain the following parts in the order shown:

- 1. Title page, containing in this order:
	- a. Thesis title
	- b. Full name of the candidate
	- c. Degree for which the thesis is submitted
	- d. Name of the University, *i.e.* The Hong Kong University of Science and Technology
	- e. Month and year of submission
- 2. Authorization page
- 3. Signature page
- 4. Acknowledgments
- 5. Table of contents
- 6. Lists of figures and tables
- 7. Abstract ( $\leq$  300 words.)
- 8. Thesis body
- 9. Bibliography
- 10. Appendices and other addenda, if any.

### <span id="page-30-3"></span>**B.1.2 Authorization page**

On this page, students authorize the University to lend or reproduce the thesis.

1. The copyright of the thesis as a literary work vests in its author (the student).

2. The authorization gives HKUST Library a non-exclusive right to make it available for scholarly research.

#### <span id="page-31-0"></span>**B.1.3 Signature page**

This page provides signatures of the thesis supervisor(s) and Department Head confirming that the thesis is satisfactory.

#### <span id="page-31-1"></span>**B.1.4 Acknowledgments**

The student is required to declare, in this section, the extent to which assistance has been given by his/her faculty and staff, fellow students, external bodies or others in the collection of materials and data, the design and construction of apparatus, the performance of experiments, the analysis of data, and the preparation of the thesis (including editorial help). In addition, it is appropriate to recognize the supervision and advice given by the thesis supervisor(s) and members of TSC.

#### <span id="page-31-2"></span>**B.1.5 Abstract**

Every copy of the thesis must have an English abstract, being a concise summary of the thesis, in 300 words or less.

#### <span id="page-31-3"></span>**B.1.6 Bibliography**

The list of sources and references used should be presented in a standard format appropriate to the discipline; formatting should be consistent throughout.

**Sample pages** of both MPhil and PhD theses are provided here (MPhil / PhD), with specific instructions for formatting page content (centering, spacing, etc.).

## <span id="page-31-4"></span>**B.2 Language, Style and Format**

#### <span id="page-31-5"></span>**B.2.1 Language**

Theses should be written in English.

Students in the School of Humanities and Social Science who are pursuing research work in the areas of Chinese Studies, and who can demonstrate a need to use Chinese to write their theses should seek prior approval from the School via their thesis supervisor and the divisional head.

If approval is granted, students are also required to produce a translation of the title page, authorization page, signature page, table of contents and the abstract in English.

### <span id="page-32-0"></span>**B.2.2 Pagination**

- 1. All pages, starting with the Title page should be numbered.
- 2. All page numbers should be centered, at the bottom of each page.
- 3. Page numbers of materials preceding the body of the text should be in small Roman numerals.
- 4. Page numbers of the text, beginning with the first page of the first chapter and continuing through the bibliography, including any pages with tables, maps, figures, photographs, etc., and any subsequent appendices, should be in Arabic numerals.
- 5. Start a new page after each chapter or section but not after a sub-section.

*Note: That means the Title page will be page i; the first page of the first chapter will be page 1.*

### <span id="page-32-1"></span>**B.2.3 Format**

- 1. A conventional font, size 12-point, 10 to 12 characters per inch must be used.
- 2. One-and-a-half line spacing should be used throughout the thesis, except for abstracts, indented quotations or footnotes where single line spacing may be used.
- 3. All margins—top, bottom, sides—should be consistently 25mm (or no more than 30mm) in width. The same margin should be used throughout a thesis. Exceptionally, margins of a different size may be used when the nature of the thesis requires it.

### <span id="page-32-2"></span>**B.2.4 Footnotes**

- 1. Footnotes may be placed at the bottom of the page, at the end of each chapter or after the end of the thesis body.
- 2. Like references, footnotes should be presented in a standard format appropriate to the discipline.
- 3. Both the position and format of footnotes should be consistent throughout the thesis.

#### <span id="page-33-0"></span>**B.2.5 Appendices**

The format of each appended item should be consistent with the nature of that item, whether text, diagram, figure, etc., and should follow the guidelines for that item as listed here.

#### <span id="page-33-1"></span>**B.2.6 Figures, Tables and Illustrations**

Figures, tables, graphs, etc., should be positioned according to the scientific publication conventions of the discipline, e.g., interspersed in text or collected at the end of chapters. Charts, graphs, maps, and tables that are larger than a standard page should be provided as appendices.

#### <span id="page-33-2"></span>**B.2.7 Photographs/Images**

- 1. High contrast photos should be used because they reproduce well. Photographs with a glossy finish and those with dark backgrounds should be avoided.
- 2. Images should be dense enough to provide 300 ppi for printing and 72 dpi for viewing.

#### <span id="page-33-3"></span>**B.2.8 Additional Materials**

Raw files, datasets, media files, and high resolution photographs/images of any format can be included.

*Note: Students should get approval from their department head before deviating from any of the above requirements concerning paper size, font, margins, etc.*